## LabelTop Crack [Win/Mac]

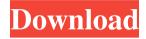

# **LabelTop Torrent (Activation Code) Free**

LabelTop Cracked Accounts lets you add labels to your files and folders, in order to find them easier in a virtual library. It's similar to adding tags. This is an easy-to-use software application with intuitive options that even less experienced users can quickly figure out. Organize your files and folders by labels with Cracked LabelTop With Keygen. Labels are an easy way to organize your digital files. When you're organizing your files, you want to find them quickly. LabelTop Crack Free Download makes it easy for you to browse through the items you create, creating a virtual library of your files. Search through thousands of labels with LabelTop Crack For Windows, then access files by clicking on a label, or browse through folders without having to unzip them to the desktop. LabelTop is also a search tool that lets you find items with more than one label. Use the filter to choose what you need. LabelTop lets you add labels to your files and folders, in order to find them easier in a virtual library. It's similar to adding tags. This is an easy-to-use software application with intuitive options that even less experienced users can quickly figure out. LabelTop Description: LabelTop lets you add labels to your files and folders, in order to find them easier in a virtual library. It's similar to adding tags. This is an easy-to-use software application with intuitive options that even less experienced users can quickly figure out. When you're organizing your files, you want to find them quickly. LabelTop makes it easy for you to browse through the items you create, creating a virtual library of your files. Search through thousands of labels with LabelTop, then access files by clicking on a label, or browse through folders without having to unzip them to the desktop. LabelTop is also a search tool that lets you find items with more than one label. Use the filter to choose what you need. Key features: - Be able to organize all your files (pictures, documents, music, etc.) in folders and tags that can be used later in LabelTop - Use easy-to-use software to place labels on any of your files and folders - Keep track of all your labels and items that are available in a searchable database - Use filters to find items - Ability to sort by image, size, dimensions, or file type - Filters for searching multiple labels in one file -Ability to create labels in bulk or one at a

## LabelTop Crack PC/Windows 2022

LabelTop Activation Code - 2nd version Source: Softpedia IMDb is one of the most used website for collecting and sharing information about movies, actors, actresses, directors, writers, composers, etc. It's pretty much a must to have a copy of it. Especially if you watch movies. Find the movie you are looking for and get access to a list of movies with the same topic like the one you are looking for. IMDb provides several other useful features like access to lists of movies, including movies you have already watched, and movie trailers, in addition to a trivia database and forums. IMDb Description: IMDb is a website for moviegoers. It is the most comprehensive movie database in the world, containing over a million titles. The database has millions of registered users all over the world, and the site gets a unique million unique visitors every day. IMDb is a free service and is supported by advertising. The site's audience includes movie lovers, film critics, and studio executives. Greenshot is used to create screenshots of the desktop, web pages, or application windows. It's a small and handy software utility that offers a handful of powerful options to easily create screen captures. What's New in Greenshot 6.9: - fixed crash on startup with Aero - more instructions for Windows 7/8 users - other small improvements and bug fixes Greenshot Description: Greenshot is used to take screenshots of the desktop, web pages, or applications and save them in various image formats, including PNG. You can choose the area to be captured, specify the format, choose the background color and specify the delay between frames. You can also create a collage from several screenshots, join them together, and cut them using a guide. You can set a shortcut key to launch the utility. iExplorer is a file manager for the Windows OS. It is

1/4

designed to be a tool that will streamline your way through all file operations. It tries to make the tasks of opening, deleting, and moving documents simple. The tool supports local storage, USB, SD card and NAS drives. It supports a lot of compression formats and built in file operations that should make your life easier. What's New in iExplorer 10.9: 1. New HiDPI theme 2. Fix: "Up" button not working with some themes 3. Fix: opening file dialog box takes a while iExplorer 10. 09e8f5149f

## **LabelTop Free (Updated 2022)**

LabelTop is a software utility that you can use to attach various labels to files and folders on your Windows PC. There are a number of predefined labels available, but you can also customize your own labels. Once the labels are attached, you can access them in order to find the files and folders they refer to. If you attach multiple labels to the same file or folder, they are merged into one. To help you label files and folders, LabelTop shows a preview window, which you can resize at will. You can also copy, move, rename and delete labels in a very easy way. A good alternative to Windows XP's EditPath utility, thanks to its simple, clean and intuitive user interface. 22.005/5 Pros: Offers a simple way to apply various labels to files and folders, resulting in a library-like structure. Easy to find files and folders, as well as view their properties. You can attach more than one label to a file or folder. Its powerful search tool offers real-time results and can be launched from within the search list. Cons: No software updates are offered at this time. It doesn't give you the possibility to assign additional labels. Additional features need an update. No way of changing your labels manually. Conclusion: LabelTop is a good alternative to other similar utilities. It offers a way to keep track of all your files and folders via labels, which makes it easy to find them. Desktop Commander Introduction Desktop Commander has been around for a while and was designed to make common desktop management and organization tasks a breeze. This application features a very unique design, full of fun and fascinating enhancements. When you first install Desktop Commander, you will be presented with a desktop organizer, a personal agent of sorts. By pressing the keyboard's arrow keys, you can move this agent in any direction, as long as you don't press on a wall. When you do, the agent will automatically return to the center. You can also use the mouse to select a wall, arrange the items in your desktop and "stick" them to a part

#### What's New In?

LabelTop lets you add labels to your files and folders, in order to find them easier in a virtual library. It's similar to adding tags. This is an easy-to-use software application with intuitive options that even less experienced users can quickly figure out. It adopts a user-friendly interface that lists several predefined labels to help you get started. Labels can be created, renamed or deleted. Attach labels to files and folders In order to attach a label to a file or folder, all you have to do is indicate an item using the file browser or drag-and-drop support. Although this is not clearly understood through the interface, LabelTop gives you the possibility to attach multiple labels to the same file or folder. For example, if you have a software application that performs multiple tasks, then you can attach a label which explains each task. Locate files and folders by labels Once you've put everything together, you can access each label to view all containing item (including full paths and sizes), check out a list with all labels and their items by just clicking inside the search box, as well as swiftly locate files, folders or labels using this search tool, which shows real-time results and accepts partial matches. Additional options become available by opening the right-click menu in the search results list. You can launch apps or open files, visit their location in Windows Explorer, apply additional labels or remove them, as well as copy, move, rename or delete files and folders. Evaluation and conclusion There were no stability issues in our tests, thanks to the fact that the software utility didn't hang, crash or prompt error messages. It had minimal impact on computer performance, running on low CPU and RAM. Too bad that it hasn't been updated for a long time, since its options need a little fine-tuning. The project seems to be discontinued. Otherwise, LabelTop offers a simple and elegant method for keeping track of files and folders via labels. 100% CLEAN Certification RoSoftDownload.com team has checked SealX for viruses and adware, the latest version of SealX is 100% clean and without any form of malware. Please note that malware infections can expose you to malicious coupons and offers that can expose you to possible online fraud and scams. No keygen, No patch, No wifi SealX is a freeware application that is 100% clean of ads and malicious software. Multiple Component Forms

## **System Requirements For LabelTop:**

This is a complete version of the game. It is compatible with Windows 7, 8, and 10. It will work with any graphics card. It will run under Windows 7 and 8 but at full resolution only under Windows 10. We recommend Windows 10 or later. It will run on an Intel Core 2 Duo 1.6GHz, 3GB RAM, 500GB hard drive (it should run on any modern PC or even laptop). The game is designed to run on as low a spec as possible. It is not a big game, and should run comfortably at 30fps.

#### Related links:

https://behmaze.com/wp-content/uploads/2022/06/ferdwin.pdf

https://parleafrique.com/wp-content/uploads/2022/06/Excel Find Replace Batch.pdf

https://mindloaf.com/wp-content/uploads/2022/06/shanosv.pdf

 $\frac{\text{https://ipe888.com/30bd44cc13fa7a30ad813cde1638c46c0edaa38936cbedbaaec9e88888dcad22year30bd44cc13fa7a30ad813cde1638c46c0edaa38936cbedbaaec9e88888dcad22/30bd44cc13fa7a30ad813cde1638c46c0edaa38936cbedbaaec9e88888dcad22/30bd44cc13fa7a30ad813cde1638c46c0edaa38936cbedbaaec9e88888dcad22/30bd44cc13fa7a30ad813cde1638c46c0edaa38936cbedbaaec9e88888dcad22/30bd44cc13fa7a30ad813cde1638c46c0edaa38936cbedbaaec9e88888dcad22/30bd44cc13fa7a30ad813cde1638c46c0edaa38936cbedbaaec9e88888dcad22/30bd44cc13fa7a30ad813cde1638c46c0edaa38936cbedbaaec9e88888dcad22/30bd44cc13fa7a30ad813cde1638c46c0edaa38936cbedbaaec9e88888dcad22/30bd44cc13fa7a30ad813cde1638c46c0edaa38936cbedbaaec9e88888dcad22postname30bd44cc13fa7a30ad813cde1638c46c0edaa38936cbedbaaec9e88888dcad22postname30bd44cc13fa7a30ad813cde1638c46c0edaa389adaa0adaa0adaa0adaa0adaa0$ 

46c0edaa38936cbedbaaec9e88888dcad22/

https://l1.intimlobnja.ru/pvopengl-crack-free-updated-2022/

https://boardingmed.com/wp-content/uploads/2022/06/NetSearcher.pdf

https://beznaem.net/wp-content/uploads/2022/06/OrthoInspector Free Download For PC Updated 2022.pdf

https://cambodiaonlinemarket.com/?p=4451

https://mevovdecasa.es/wp-content/uploads/2022/06/genlang.pdf

https://longitude123.net/wp-content/uploads/2022/06/Peely Crack Patch With Serial Key Free Download.pdf

https://tripety.com/wp-content/uploads/2022/06/vernpelt.pdf

https://kapro.com/wp-content/uploads/2022/06/Basic Calculator Crack Download.pdf

https://top10limassol.com/wp-content/uploads/2022/06/yudolle.pdf

https://www.29chat.com/upload/files/2022/06/4RyL9IRYhKzuiphKZtRJ 08 2c608dd155adb9d9c45a8dd84e53ac08 file.pdf

https://bikerhall.com/upload/files/2022/06/NFc6YhkwVmWfaHcV2MkA 08 a7cf675e809f21c683cb3cf6a0d140b8 file.pdf

https://worldtradeoptions.com/wp-content/uploads/2022/06/hashhola.pdf

https://fumostoppista.com/asphalt-9-materials-for-windows/

https://newsafrica.world/2022/06/stars-3-screensaver-crack-free-download/

https://www.textaura.com/wp-content/uploads/2022/06/Free EPS To JPG Converter.pdf

https://shiphighline.com/winmac-activation-key-free-download-3264bit-latest/